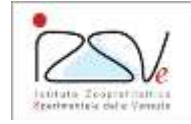

# **1. Scopo e campo di applicazione della prova**

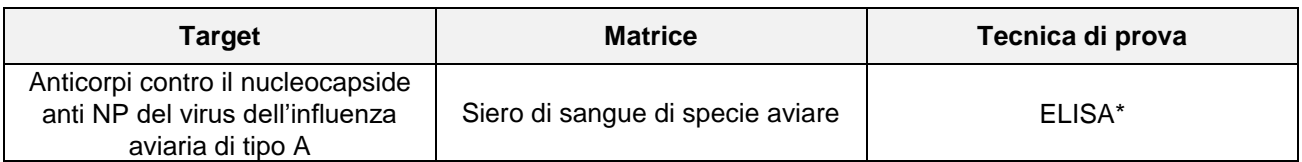

\*La procedura di prova descrive due kit ELISA tra loro equivalenti. Il laboratorio può utilizzarli indistintamente sulla base di valutazioni pratiche, tecniche, economiche e di disponibilità.

Solo per i campioni conferiti secondo il *Regolamento delegato (UE) 2019/2035 della Commissione del 28 giugno 2019* in caso di positività come da punto 8.2 è possibile utilizzarli in serie. Il laboratorio garantisce la tracciabilità del kit utilizzato in ogni seduta analitica.

# **2. Metodo e riferimenti al fascicolo validazione**

Metodo:

WOAH, Manual for Terrestrial Animals Cap. 3.3.4 par. B.2.1 2021

Bibliografia:

 WOAH, Manual for Terrestrial Animals Cap. 3.3.4 par. B.2.1 2021 - *Avian influenza (infection with avian influenza viruses*).

Caratteristiche del metodo:

Fascicolo di validazione PDP IMM 116V

# **3. Attrezzature, apparecchiature e consumabili**

Dotazione base di un laboratorio di immunologia ("**ALL PDP 279 A** - Apparecchiature, reagenti, attrezzature e materiali consumabili per immunologia") con le seguenti integrazioni e specifiche:

Apparecchiatura robotizzata per diluizione/ dispensazione campioni (opzionale).

### **4. Reagenti, soluzioni, kit diagnostici e materiali di riferimento**

Dotazione base di un laboratorio di immunologia (**ALL PDP 279 A**)**,** con le seguenti integrazioni e/o specifiche:

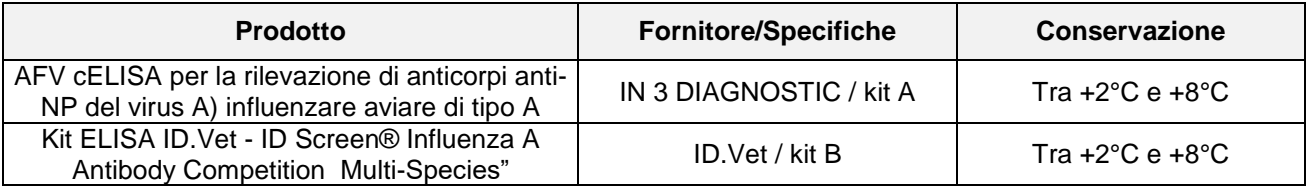

Data la possibilità per motivi pratici, tecnici, economici e disponibilità di utilizzare kit differenti, la presente procedura fa riferimento a due kit commerciali equivalenti tra loro: IN 3 Diagnostic (kit A) e ID Vet (kit B).

### **4.1 Preparazione delle soluzioni**

Vedere allegato in base al kit utilizzato, i quali costituiscono parte integrante della procedura:

 **"ALL PDP 253** - Kit ELISA competitivo per la rilevazione di anticorpi anti-NP del virus influenzale aviare di tipo A", (kit A)

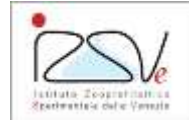

# **5. Verifiche preliminari**

 Seguire quanto indicato negli allegati **ALL PDP 253** (kit A) o **ALL PDP 141** (kit B) in base al kit utilizzato

### **Condizioni strumentali**

 Verificare che gli strumenti necessari per la prova siano correttamente funzionanti, che le attività di manutenzione siano state eseguite e che gli strumenti di misurazione siano in corretto stato di conferma metrologica.

# **6. Modalità di conservazione del campione durante l'analisi**

Conservare il campione secondo:

**IZS IDD 007** – Modalità di conservazione dei campioni.

# **7. Norme di sicurezza**

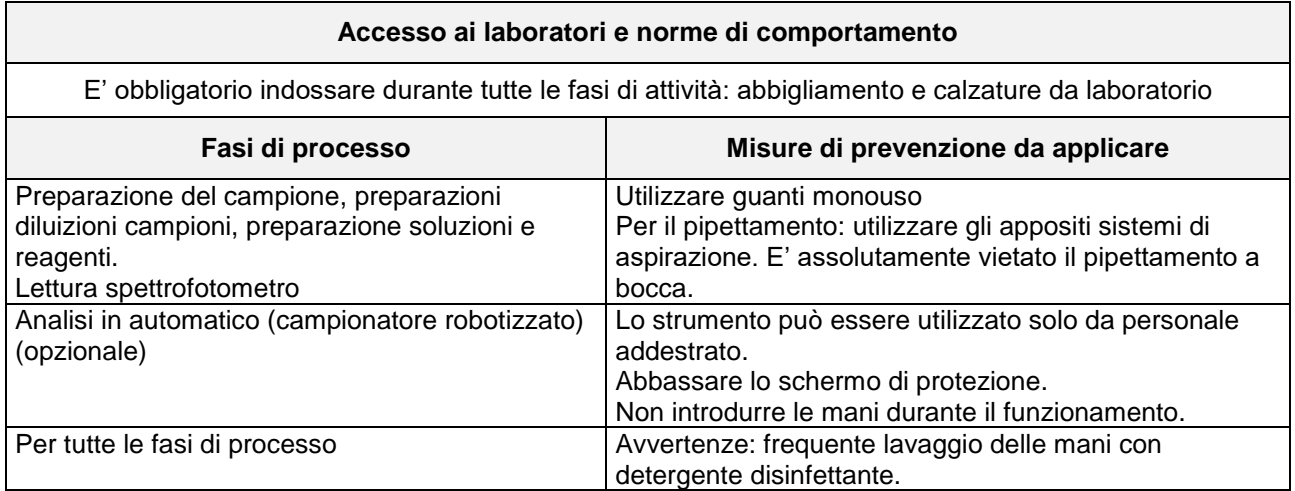

N.B. Nel caso di campioni inviati per analisi sierologiche e provenienti da aree esterne al territorio italiano, definire di volta in volta, con il responsabile della struttura, le precauzioni da prendere, con particolare riferimento ad eventuali zoonosi, specifiche dell'area di provenienza dei campioni, che il materiale inviato potrebbe veicolare.

### **8. Modalità operative**

La tracciabilità della seduta è garantita tramite l'utilizzo di Iziwell e, quando necessario, con la compilazione del "**IZS MOD 279** - Schema della distribuzione dei sieri" o analogo di struttura, per la raccolta dei dati grezzi.

# **PREPARAZIONE CAMPIONE**

Vedere **ALL PDP 253** (kit A) o **ALL PDP 141** (kit B) in base al kit utilizzato.

PDP IMM 116 Rev. 05 – 12/23

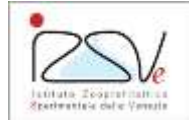

PDP IMM 116 Rev. 05 – 12/23

# **CONTROLLI**

Vedere **ALL PDP 253** (kit A) o **ALL PDP 141** (kit B) in base al kit utilizzato.

# **ANALISI**

Vedere **ALL PDP 253** (kit A) o **ALL PDP 141** (kit B) in base al kit utilizzato.

# **8.1 Verifiche delle condizioni di accettabilità**

Vedere **ALL PDP 253** (kit A) o **ALL PDP 141** (kit B) in base al kit utilizzato.

# **8.2 Espressione dei risultati**

I risultati vengono elaborati ed espressi sul rapporto di prova secondo quanto indicato nell'allegato **ALL PDP 253** (Kit A) o secondo l'allegato **ALL PDP 141** (kit B).

Per quanto riguarda l'espressione dei risultati riportati nei fogli di lavoro di prove eseguite con allegato "**ALL PDP 141"** (kit B), al fine di facilitare l'interpretazione da parte dell'operatore, il calcolo eseguito dal SW di elaborazione dei dati ELISA per il test di tipo competitivo, non viene espresso come valore S/N (come indicato nel bugiardino), ma come percentuale di inibizione (IB%), corrispondente a (1-S/N). In questo modo, le percentuali alte corrispondono ad una maggiore reattività, così come accade per le prove ELISA di tipo non competitivo.

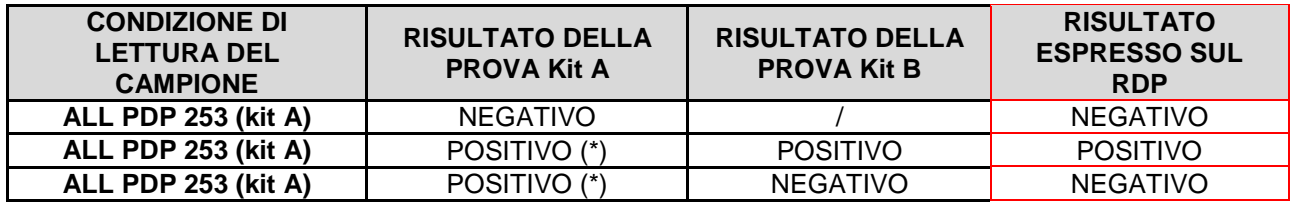

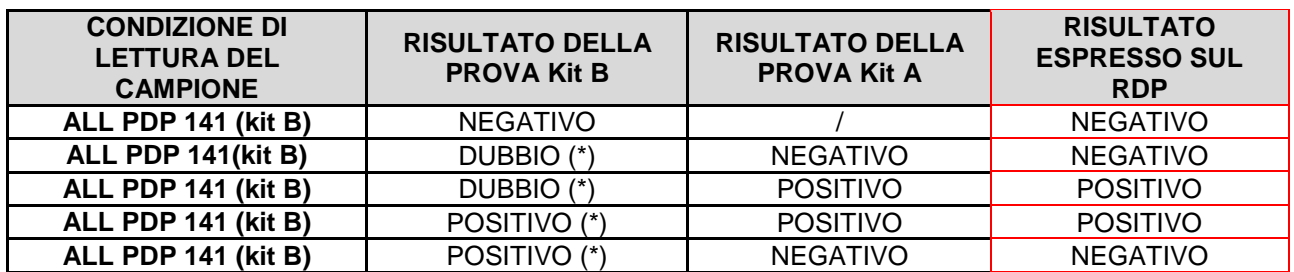

Il bordo della tabella evidenziato in rosso indica le colonne il cui contenuto è riportato nel rapporto di prova.

\*: Solo per i campioni che dovessero risultare positivi, conferiti sulla base del *Regolamento delegato (UE) 2019/2035 della Commissione del 28 giugno 2019,* a giudizio del dirigente responsabile, possono essere sottoposti ad un'ulteriore prova con il kit non utilizzato in prima istanza.

Nel caso in cui si procede con un'ulteriore prova, il risultato espresso nel rapporto di prova corrisponderà all'esito di quest'ultima.

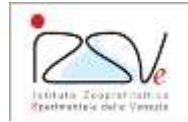

### **9. Gestione dei rifiuti prodotti dalla procedura**

Sanificare gli ambienti di lavoro secondo l'istruzione "**IZS IDD 222** - Sanificazione degli ambienti di lavoro dei laboratori non BSL3" e le attrezzature utilizzate secondo le specifiche del costruttore o documenti inerenti, presenti in WebQuality.

Per l'evidenziazione delle tipologie dei rifiuti derivati dall'esecuzione della procedura, secondo il processo "**PR 09** – Gestione dei rifiuti", fare riferimento alle seguenti istruzioni di dettaglio:

- "**IZS IDD 274** Elenco dei rifiuti, specifico di laboratorio";
- "**IZS IDD 305** Istruzioni specifiche per la gestione di determinate tipologie di rifiuti".

### **10. Matrice delle revisioni**

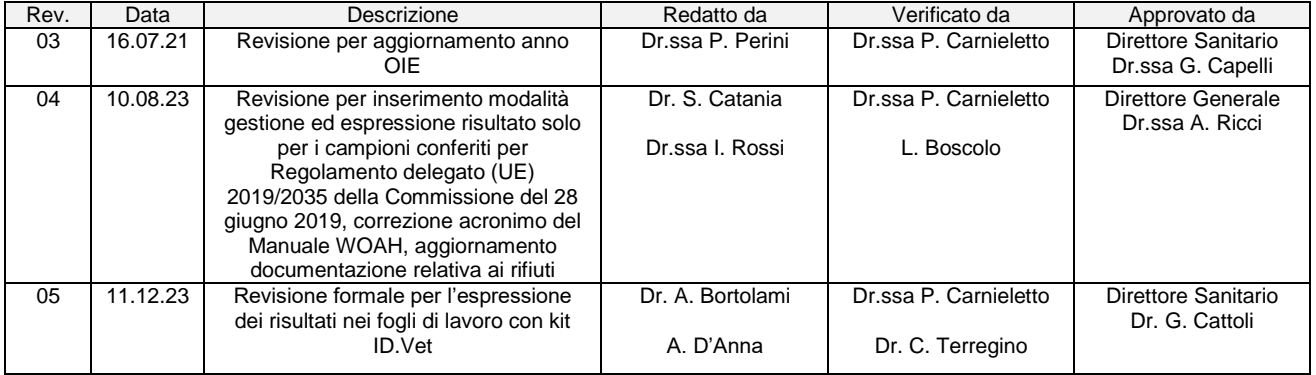